# **SECRETARIA DE HACIENDA Y CREDITO PUBLICO**

**SEXTA Resolución de Modificaciones a las Reglas de Carácter General en materia de Comercio Exterior para 2012 y sus anexos Glosario de Definiciones y Acrónimos, 1, 10, 21 y 22.**

Al margen un sello con el Escudo Nacional, que dice: Estados Unidos Mexicanos.- Secretaría de Hacienda y Crédito Público.- Servicio de Administración Tributaria.

Con fundamento en los artículos 16 y 31 de la Ley Orgánica de la Administración Pública Federal; 1o. y 144 de la Ley Aduanera; 33, fracción I, inciso g) del Código Fiscal de la Federación; 14, fracción III de la Ley del Servicio de Administración Tributaria y 3, fracción XXII del Reglamento Interior del Servicio de Administración Tributaria, el Servicio de Administración Tributaria expide la:

#### **SEXTA RESOLUCIÓN DE MODIFICACIONES A LAS REGLAS DE CARÁCTER GENERAL EN MATERIA DE COMERCIO EXTERIOR PARA 2012 Y SUS ANEXOS GLOSARIO DE DEFINICIONES Y ACRÓNIMOS, 1, 10, 21 Y 22.**

**Primero.** Se realizan las siguientes reformas y derogaciones a la Resolución que establece las Reglas de Carácter General en Materia de Comercio Exterior para 2012, publicada en el DOF el 29 de agosto de 2012:

- **A.** Se reforman las siguientes reglas:
	- $\bullet$  1.3.1. segundo párrafo.
	- 1.3.3. fracción VI y segundo párrafo.
	- $\bullet$  1.3.4. segundo párrafo.
	- 4.5.31. fracción VI, inciso a).
- **B.** Se derogan las siguientes reglas:
	- 1.7.3. párrafos tercero y cuarto.
		- 3.2.5. fracción IV.

Las modificaciones anteriores quedan como sigue:

**1.3.1.** .......................................................................................................................................................

Lo dispuesto en la presente regla no será aplicable, tratándose de las fracciones arancelarias listadas en el apartado A del Anexo 10, excepto tratándose de las mercancías señaladas en las fracciones I, VIII y XVI de la presente regla.

- **1.3.3.** .......................................................................................................................................................
	- **VI.** Tratándose de contribuyentes inscritos en el Sector 2 del Apartado A del Anexo 10, cuando la Comisión Nacional de Seguridad Nuclear y Salvaguardias de la SENER, notifique a la ACIC, que la Licencia o Autorización para el uso o comercialización de material radiactivo, fue suspendida o cancelada.

.......................................................................................................................................................

La ACIC notificará al contribuyente las causas que motivaron el inicio del procedimiento de suspensión en el Padrón de Importadores o en el Padrón de Importadores de Sectores Específicos, o en ambos, concediéndole un plazo de 10 días contados a partir del día siguiente a aquél en que surta efectos la notificación, para ofrecer las pruebas y alegatos que a su derecho convenga. En caso de que el contribuyente presente pruebas dentro del plazo señalado, la ACIC, remitirá dichas pruebas y/o alegatos a la autoridad que haya realizado la investigación que generó el inicio del procedimiento de suspensión, con el fin de que esta última, en un plazo no mayor a 10 días las analice y comunique a la ACIC, si la causal de suspensión fue desvirtuada o indique de manera expresa si debe proceder la suspensión. En el caso de que el contribuyente no ofrezca las pruebas o alegatos dentro del plazo establecido, la ACIC procederá a la suspensión correspondiente, notificándola al contribuyente, conforme a lo dispuesto en el artículo 134 del Código.

.......................................................................................................................................................

**1.3.4.** .......................................................................................................................................................

En el caso de que la ACIC, no tenga los elementos o medios suficientes para corroborar si el contribuyente desvirtuó o subsanó la irregularidad por la cual fue suspendido; se remitirán a la unidad administrativa que haya generado la información que suscitó la suspensión, las pruebas, alegatos y elementos aportados por el contribuyente, a efecto de que ésta última lleve a cabo el análisis y valoración de los mismos, e informe por escrito a la ACIC en un plazo no mayor a 15 días naturales si es que efectivamente se subsanan o corrigen las omisiones o inconsistencias

reportadas, indicando si resultaría procedente o no que se reincorpore al contribuyente en el Padrón de Importadores y/o Padrón de Importadores de Sectores Específicos una vez que la ACIC verifique el cumplimiento de los demás requisitos.

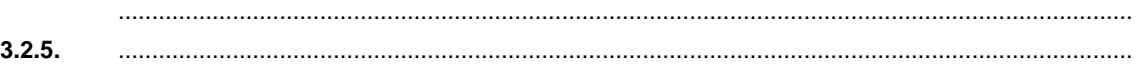

- **IV.** Se deroga. **4.5.31.** .......................................................................................................................................................
	- **VI.** ..............................................................................................................................................
		- **a)** Presentar la forma oficial Aviso múltiple 45, para Destrucción de mercancías que han perdido su valor, que forma parte del Anexo 1 de la RMF ante la ARACE que corresponda al lugar donde se encuentran las mercancías, en el que se señale el calendario anual de destrucciones, mismo que deberá de presentarse cuando menos con 15 días de anticipación a la fecha en que se efectuará la primera destrucción del ejercicio.

......................................................................................................................................

**Segundo.** Se modifica la fracción I "Acrónimos" del Anexo "Glosario de Definiciones y Acrónimos", como sigue:

**I.** Para adicionar AGSC, la Administración General de Servicios al Contribuyente.

**II.** Para adicionar ACIC, la Administración Central de Identificación del Contribuyente de la AGSC.

**Tercero.** Se modifica el Anexo 1 "Declaraciones, avisos, formatos e instructivos de trámite", como sigue:

- **I.** Para modificar el formato denominado Solicitud para el Padrón de Exportadores Sectorial del Apartado A. "Declaraciones, Avisos y Formatos, Instructivos de llenado y trámite".
- **II.** Para modificar el apartado C. "Instructivos de trámite", como sigue:
	- **a)** Para modificar el Instructivo de trámite para dejar sin efectos la suspensión en el Padrón de Importadores y/o Padrón de Importadores de Sectores Específicos, de conformidad con la regla 1.3.4.
	- **b)** Para modificar el Instructivo de trámite de la solicitud para el Padrón de Exportadores Sectorial, de conformidad con la regla 1.3.7.
	- **c)** Para modificar el Instructivo de trámite para solicitar autorización para la fabricación o importación de candados oficiales, de conformidad con la regla 1.7.3.

**Cuarto.** Lo dispuesto en los resolutivos Quinto, fracción II y Octavo, fracción I de la Quinta Resolución de Modificaciones a las Reglas de Carácter General en Materia de Comercio Exterior para 2012, publicada en el DOF el 8 de julio de 2013, entrará en vigor el día 2 de septiembre de 2013.

**Quinto.** Lo dispuesto en los resolutivos Quinto, fracción III y Octavo, fracción II de la Quinta Resolución de Modificaciones a las Reglas de Carácter General en Materia de Comercio Exterior para 2012, publicada en el DOF el 8 de julio de 2013, no será aplicable desde su entrada en vigor.

**Sexto.** Se deroga el Sector 9 del Apartado B. Padrón de Exportadores Sectorial del Anexo 10 "Sectores y fracciones arancelarias".

**Séptimo.** Se deroga la fracción III del Apartado B del Anexo 21 "Aduanas autorizadas para tramitar el despacho aduanero de determinado tipo de mercancías".

**Octavo.** Se adicionan un supuesto de aplicación y las claves 201 y 202 al complemento 1 del identificador "NS" del Apéndice 8 del Anexo 22 "Instructivo para el llenado del pedimento".

**Noveno.** Se modifica el último párrafo del resolutivo Primero de la Segunda Resolución de Modificaciones a las Reglas de Carácter General en Materia de Comercio Exterior para 2012, publicada en el DOF el 29 de noviembre de 2012, para quedar como sigue:

**"Primero.** .......................................................................................................................................................

El trámite a que se refiere la presente disposición podrá realizarse hasta el 31 de agosto de 2013.

#### **Artículo transitorio**

**Único.** La presente Resolución entrará en vigor el día siguiente al de su publicación en el DOF.

Atentamente,

México, D.F., a 30 de julio de 2013.- El Jefe del Servicio de Administración Tributaria, **Aristóteles Núñez Sánchez**.- Rúbrica.

## **ANEXO GLOSARIO DE DEFINICIONES Y ACRÓNIMOS DE LAS REGLAS DE CARÁCTER GENERAL EN MATERIA DE COMERCIO EXTERIOR PARA 2012**

Para los efectos de las Reglas de Carácter General en Materia de Comercio Exterior para 2012 y sus anexos, se entiende por:

### **I. ACRÓNIMOS:**

- **102.** AGSC, la Administración General de Servicios al Contribuyente, sita en Avenida Hidalgo 77, Módulo I, primer piso, Col. Guerrero, Del. Cuauhtémoc, C.P. 06300, México, D.F.
- **103**. ACIC, Administración Central de Identificación del Contribuyente de la AGSC, sita en Avenida Paseo de la Reforma 10, Piso 17, Torre Caballito, Col. Tabacalera, Del. Cuauhtémoc, C.P. 06030, México, D.F.

........................................................................................................................................................................

Atentamente,

México, D.F., a 30 de julio de 2013.- El Jefe del Servicio de Administración Tributaria, **Aristóteles Núñez Sánchez**.- Rúbrica.

### **ANEXO 1 DE LAS REGLAS DE CARÁCTER GENERAL EN MATERIA DE COMERCIO EXTERIOR PARA 2012**

**Declaraciones, avisos, formatos e instructivos de trámite**.

#### **Contenido**

**A. Declaraciones, avisos, formatos e instructivos de llenado y trámite Nombre de la declaración, aviso o formato**

........................................................................................................................................................................

........................................................................................................................................................................

**51.** Solicitud para el padrón de exportadores sectorial.

........................................................................................................................................................................

........................................................................................................................................................................

**C. Instructivos de trámite**

**Nombre del instructivo**

- **3.** Instructivo de trámite para dejar sin efectos la suspensión en el Padrón de Importadores y/o Padrón de Importadores de Sectores Específicos, de conformidad con la regla 1.3.4.
- **4.** Instructivo de trámite de la solicitud para el Padrón de Exportadores Sectorial, de conformidad con la regla 1.3.7.

........................................................................................................................................................................

**14.** Instructivo de trámite para solicitar autorización para la fabricación o importación de candados oficiales, de conformidad con la regla 1.7.3.

Atentamente,

México, D.F., a 30 de julio de 2013.- El Jefe del Servicio de Administración Tributaria, **Aristóteles Núñez Sánchez**.- Rúbrica.

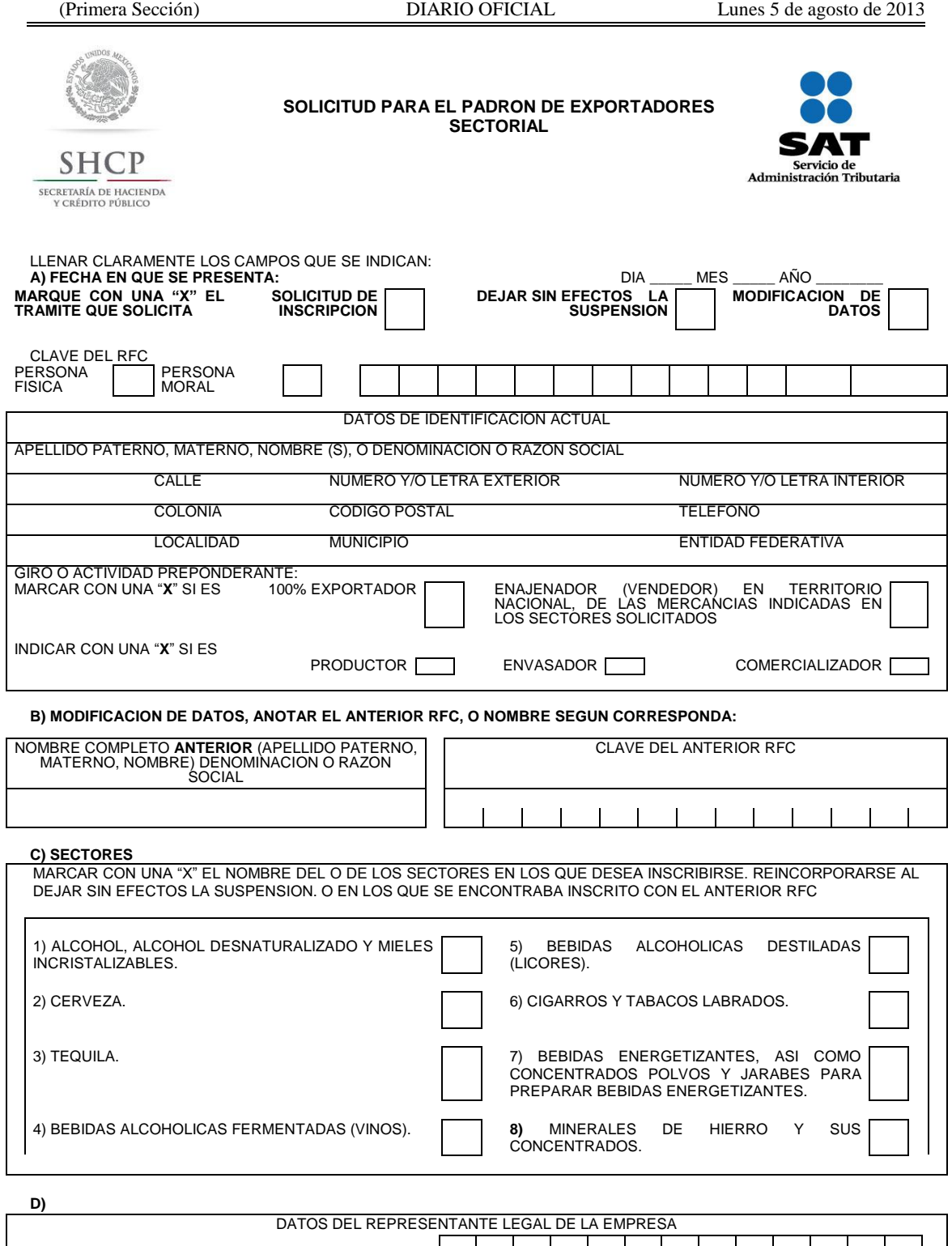

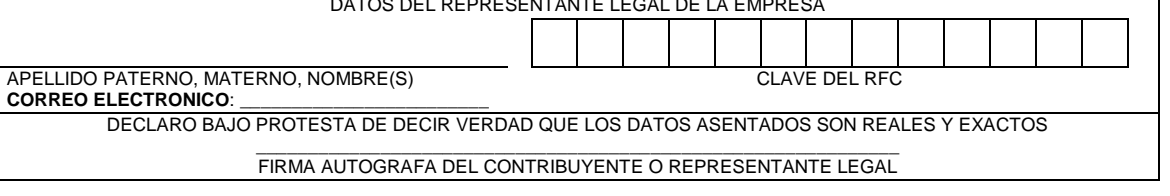

**E) DEJAR SIN EFECTOS LA SUSPENSION**: SEÑALE LOS DOCUMENTOS QUE ANEXA, PARA COMPROBAR QUE YA CORRIGIO LA INCONSISTENCIA POR LA QUE FUE **SUSPENDIDO**

INSTRUCCIONES PARA LLENAR ESTA SOLICITUD AL REVERSO.

#### **Instrucciones para llenar la Solicitud para el Padrón de Exportadores Sectorial.**

- Llene claramente los campos que se indican en 2 tantos de esta solicitud.
- No invada los límites de los recuadros.
- De preferencia utilice tinta azul.
- Realice su trámite conforme a la regla 1.3.7., de manera personal o a través de un servicio de mensajería en la siguiente dirección:

*Padrón de Exportadores Sectorial.* Ventanilla de Control de Gestión de la ACIC, Av. Hidalgo No. 77, Módulo IV, 1er piso, Col. Guerrero, C.P. 06300, Delegación Cuauhtémoc, México, D.F.

- **A)** Anote la fecha en que presenta su solicitud dd/mm/aaaa
- Marque con una "X" el trámite que solicita: Solicitud de Inscripción, Solicitud de autorización para dejar sin efectos la Suspensión o Solicitud de Datos de Modificación al Padrón de Exportadores Sectorial.
- Señale con una "X" si es persona física o persona moral
- Anote el nombre completo, razón o denominación social según corresponda, tal y como se encuentra registrado ante el RFC; en caso de existir cambio de denominación o razón social o régimen de capital anotará los nuevos datos que le asignó la ALSC.
- Anote el RFC del importador a doce o trece posiciones según corresponda.
- Anote el domicilio fiscal completo especificando calle, número exterior e interior, Colonia, Delegación o Municipio, Código Postal, Localidad, Entidad Federativa y teléfonos.
- Anote Giro o actividad principal. Unicamente para Sectores del 1 al 7 del Apartado B del Anexo 10.
- Señale con una "X", si es 100% Exportador o si es Enajenador (Vendedor) en Territorio Nacional, de las mercancías indicadas en los Sectores Solicitados.
- Asimismo indicar con una "X" si es, productor, envasador o comercializador.
- **B)** Sólo en el caso de Modificación de Datos llene esta información, señalando el ANTERIOR RFC y/o el ANTERIOR Nombre, Denominación o Razón Social.
- **C)** Marque con una "X" el nombre del o los sectores en los que desea Inscribirse. Reincorporarse al dejar sin efecto la Suspensión o en los que se encontraba inscrito con el anterior RFC o Nombre o Denominación o Razón Social, conforme a las fracciones arancelarias que aparecen listadas en el Rubro B del Anexo 10, relativas al Padrón de Exportadores Sectorial.
- **D)** Anote los datos generales del representante legal, especificando el nombre completo y el RFC.
- Anote el correo electrónico del representante legal o solicitante.
- El solicitante (interesado o representante legal) asentará su firma autógrafa.
- **E)** En el caso de ser un trámite de reincorporación deberá señalar los Anexos o documentos con los que compruebe que corrigió la inconsistencia por la que fue suspendido.

#### **Documentos que deberán anexarse**

- a) Copia fotostática de identificación oficial vigente del solicitante o del representante legal.
- b) Para personas morales, anexe copia simple del acta constitutiva y del poder notarial que acredite que quien firma la solicitud está facultado para realizar actos de administración.
- c) Si el representante legal es extranjero, anexe copia simple del documento que compruebe su legal estancia en el país y que acredite que su calidad migratoria le permite ostentarse con los cargos que se mencionan en el acta constitutiva o poder notarial correspondientes, de conformidad con el artículo 67 de la Ley General de Población.
- d) Tratándose de personas físicas extranjeras residentes en territorio nacional, incluir además, copia del documento mediante el cual comprueben, su calidad migratoria en el país y que se les autoriza para realizar actividades empresariales.
- e) Si la persona física es representada por una tercera persona, adjunte poder notarial o carta poder en la que se faculte para realizar este trámite, conforme a lo dispuesto en el artículo 19 del Código.
- f) Si cambió la denominación o razón social de la empresa, deberá enviar copia simple de la escritura pública protocolizada ante notario público, en la cual conste dicho cambio.
- g) En el caso de trámite de Solicitud para dejar sin efectos la Suspensión en el Padrón de Exportadores Sectorial, anexar documentos con los que compruebe que corrigió la inconsistencia por la que fue suspendido.
- h) Unicamente para la inscripción al Padrón de Exportadores Sectorial del Sector 8 se deberá anexar:
- 1) Copia certificada del documento que compruebe la validación del folio otorgado por SEMARNAT, de la autorización en materia de impacto ambiental y de la autorización de cambio de uso de suelo en terrenos forestales; a nombre de la persona física o moral solicitante.
- 2) Copia certificada del título de concesión minera otorgado por la Dirección General de Minas, o en su caso del contrato de explotación, acreditando su inscripción en el Registro Público de Minería y que se encuentre al corriente en el pago de derechos
- 3) Copia simple del permiso previo vigente de exportación emitido por la SE.

### **Informes y Consulta de Resultados:**

- Página de Internet de Aduana México: www.aduanas.gob.mx
- Vía telefónica sin costo: 01 800 INFOSAT (4636728) de lunes a viernes de 8:00 a 21:00 Hrs. desde Estados Unidos y Canadá: 1 877 (4488728).
- Correo electrónico: padrondeimportadores@sat.gob.mx

**IMPORTANTE: Para el trámite de Solicitud para dejar sin efectos la Suspensión en el Padrón de Exportadores Sectorial, es indispensable que previo al envío de la solicitud se comunique con nosotros, a efecto de informarle sobre los motivos por los que fue suspendido en el Padrón de Exportadores Sectorial.**

### **Instructivo de trámite para dejar sin efectos la suspensión en el Padrón de Importadores y/o Padrón de Importadores de Sectores Específicos, de conformidad con la regla 1.3.4.**

### **¿Quiénes lo realizan?**

Las personas físicas y morales que se encuentren suspendidas en el Padrón de Importadores y/o en el Padrón de Importadores de Sectores Específicos.

#### **¿Cómo se realiza**?

Ingresando a la página electrónica www.sat.gob.mx, accediendo a "Mi portal", en la opción "Trámites y Servicios", sección "Servicios por internet", apartado "Padrón de Importadores" con el uso de RFC, CIECF y FIEL activos.

### **¿En qué casos se envía documentación adicional?**

Cuando el contribuyente requiera presentar o enviar documentación para subsanar la irregularidad por la cual fue suspendido.

#### **¿Dónde se presenta o envía la documentación?**

Ante la ventanilla de control de gestión de la ACIC o utilizando el servicio de mensajería dirigido al domicilio de la ACIC, adjuntando el acuse electrónico de su promoción, en un plazo máximo de dos días contados a partir del envío de la solicitud, haciendo referencia a su número de folio, al correo electrónico padrondeimportadores@sat.gob.mx.

#### **Requisitos:**

- **1.** Documentación con la que acredite que ya quedó subsanada la irregularidad por la que fue suspendido el contribuyente en el Padrón de Importadores y/o en el Padrón de Importadores de Sectores Específicos.
- **2.** Estar al corriente en el cumplimiento de sus obligaciones fiscales.
- **3.** Estar inscrito en alguno de los supuestos del artículo 71 del Reglamento.
- **4.** Para la reincorporación del Sector 2 del Apartado A del Anexo 10, se deberá anexar a la solicitud en forma digitalizada la Licencia o Autorización, vigente, para el uso o comercialización de material radiactivo, emitida por la Comisión Nacional de Seguridad Nuclear y Salvaguardias de la SENER.

#### **¿Cómo se dará a conocer el resultado de la solicitud?**

A través de la página electrónica www.sat.gob.mx, accediendo a "Mi portal", en la opción "Trámites y Servicios", sección "Servicios por internet", apartado "Padrón de Importadores" con el uso de RFC y CIECF activos, en un término no mayor a 30 días naturales contados a partir del día siguiente de la recepción de la solicitud.

### **¿Qué sucede si trascurrido el plazo antes citado, no se publica el resultado del dictamen en la página?**

Se entenderá que el resultado es favorable.

#### **¿Qué procede si la solicitud es rechazada?**

El importador podrá generar de forma electrónica nuevamente su solicitud, subsanando las inconsistencias observadas.

### **Disposiciones jurídicas aplicables:**

Artículo 59, fracción IV de la Ley, artículo 79 de su Reglamento y regla 1.3.4. de las RCGMCE vigentes.

#### **Instructivo de trámite de la solicitud para el Padrón de Exportadores Sectorial, de conformidad con la regla 1.3.7.**

### **A. Solicitud para la inscripción en el Padrón de Exportadores Sectorial**

### **¿Quiénes lo realizan?**

Las personas físicas y morales que requieran exportar mercancías a que se refiere el artículo 2o., fracción I, incisos A), B), C) y F) de la LIEPS, ello en relación a lo establecido en el artículo 19, fracción XI de la misma Ley, así como de los otros Sectores listados en el Apartado B del Anexo 10; no obstante que no sean sujetos de la LIEPS.

### **¿Cómo se realiza?**

Mediante el formato denominado "Solicitud para el Padrón de Exportadores Sectorial".

### **¿Cómo se presenta?**

Utilizando el servicio de mensajería o ante la ventanilla de control de gestión de la ACIC, ubicada en Av. Hidalgo No. 77, módulo IV, primer piso, Colonia Guerrero, Delegación Cuauhtémoc, C.P. 06300, México, D.F.

#### **¿En qué casos se presenta?**

Cuando se requiera exportar las mercancías a que se refiere el artículo 2o., fracción I, incisos A), B), C) y F) de la LIEPS, ello en relación a lo establecido en el artículo 19, fracción XI de la misma Ley, así como de los otros Sectores listados en el Apartado B del Anexo 10; no obstante que no sean sujetos de la LIEPS.

#### **¿En qué casos no procede la inscripción en el Padrón de Exportadores Sectorial?**

Cuando las personas físicas o morales, se ubiquen en cualquiera de los supuestos señalados en la regla 1.3.3.

### **¿En qué casos no será necesario inscribirse en el Padrón de Exportadores Sectorial?**

Cuando se trate de las mercancías destinadas para exposición y venta en establecimientos de depósito fiscal a que se refiere el artículo 121, fracción I de la Ley.

### **¿Cómo se da a conocer el resultado de la solicitud?**

- **1.** A través de la página electrónica www.aduanas.gob.mx, sección "Trámites y autorizaciones", apartado "Guía de trámites para padrones", en un término no mayor a 7 días contados a partir del día siguiente de la recepción de la solicitud.
- **2.** Por mensajería, siempre que así se haya solicitado, y que se anexe la guía prepagada a la solicitud.
- **3.** Vía telefónica sin costo: 01 800 INFOSAT (4636728) de lunes a viernes de 8:00 a 21:00 hrs. desde Estados Unidos y Canadá: 1 877 (4488728). Previa acreditación de su personalidad conforme al artículo 19 del Código.

### **¿Qué procede si la solicitud es rechazada?**

El exportador deberá subsanar las inconsistencias observadas y presentar nuevamente su solicitud.

#### **Requisitos:**

- **1.** FIEL vigente expedida por el SAT, tratándose de personas morales deberán utilizar su propia fiel expedida por el SAT y no la de su representante legal.
- **2.** Copia simple del instrumento notarial que acredite la personalidad jurídica de la persona que firma la solicitud conforme al artículo 19 del Código.
- **3.** Copia simple de la identificación oficial vigente del solicitante o del representante legal.
- **4.** Domicilio fiscal que se encuentre como localizado en el RFC o en proceso de verificación por parte de la ALSC.
- **5.** Estar al corriente en el cumplimiento de sus obligaciones fiscales, y acreditar dicha circunstancia a través de la opinión sobre el cumplimiento de las mismas, que obtengan conforme a lo dispuesto en la regla II.2.1.13. de la RMF.

**6.** Estar inscrito y activo en el RFC, y en alguno de los supuestos del artículo 71 del Reglamento.

Tratándose de las fracciones arancelarias listadas en el Sector 8 del apartado B del Anexo 10, se deberá anexar a la solicitud:

- **a)** Copia certificada del documento que compruebe la validación del folio otorgado por SEMARNAT, de la autorización en materia de impacto ambiental y de la autorización de cambio de uso de suelo en terrenos forestales; a nombre de la persona física o moral solicitante.
- **b)** Copia certificada del título de concesión minera otorgado por la Dirección General de Minas, o en su caso del contrato de explotación, acreditando su inscripción en el Registro Público de Minería y que se encuentre al corriente en el pago de derechos.
- **c)** Copia simple del permiso previo vigente de exportación emitido por la SE.

Asimismo, se deberá anexar al formato de "Solicitud para el Padrón de Exportadores Sectorial", además de la documentación que se señala en el mismo, lo siguiente:

Copia simple y legible del nombramiento del funcionario público que firme la solicitud, tratándose de las Dependencias del Ejecutivo Federal, los Poderes Legislativo, Judicial y las entidades que integran la Administración Pública Paraestatal de la Federación, Estados y Municipios, o bien los organismos públicos autónomos, para acreditar la representación del funcionario que firma la solicitud de inscripción, para los efectos del artículo 75, fracción II del Reglamento.

#### **B. Solicitud para la modificación de datos en el Padrón de Exportadores Sectorial.**

#### **¿Quiénes lo realizan?**

Las personas físicas y morales que hayan efectuado cambio de nombre, denominación o razón social, régimen de capital o clave en el RFC.

#### **¿Cómo se realiza?**

Mediante el formato denominado "Solicitud para el Padrón de Exportadores Sectorial".

#### **¿Cómo se presenta?**

Utilizando el servicio de mensajería o ante la ventanilla de control de gestión de la ACIC.

#### **¿En qué casos se presenta?**

Cuando las personas físicas o morales inscritas en el Padrón de Exportadores Sectorial, hayan realizado cambio de nombre, denominación o razón social, régimen de capital o clave en el RFC.

### **¿Cómo se da a conocer el resultado de la solicitud?**

- **1.** A través de la página electrónica www.aduanas.gob.mx, sección "Trámites y autorizaciones", apartado "Guía de trámites para padrones", en un término no mayor a 5 días contados a partir del día siguiente de la recepción de la solicitud.
- **2.** Por mensajería, siempre que así se haya solicitado, y que se anexe la guía prepagada a la solicitud.
- **3.** Vía telefónica sin costo: 01 800 INFOSAT (4636728) de lunes a viernes de 8:00 a 21:00 hrs. desde Estados Unidos y Canadá: 1 877 (4488728). Previa acreditación de su personalidad conforme al artículo 19 del Código.

#### **¿Qué procede si la solicitud es rechazada?**

El exportador deberá subsanar las inconsistencias observadas y presentar nuevamente su solicitud.

#### **Requisitos:**

- **1.** Quienes soliciten la modificación de datos en el Padrón de Exportadores Sectorial, deberán cumplir con los requisitos previstos en los numerales 1 a 6 del apartado A del presente instructivo.
- **2.** Copia legible del instrumento notarial, donde conste la modificación de que se trate, en el caso de cambio de nombre, denominación o razón social, o régimen de capital.
- **3.** Copia simple y legible del nombramiento del funcionario público que firme la solicitud, tratándose de las Dependencias del Ejecutivo Federal, los Poderes Legislativo, Judicial y las entidades que integran la Administración Pública Paraestatal de la Federación, Estados y Municipios, o bien los organismos públicos autónomos, para acreditar la representación del funcionario que firma la solicitud de inscripción, para los efectos del artículo 75, fracción II del Reglamento.

### **C. Solicitud para dejar sin efectos la suspensión en el Padrón de Exportadores Sectorial.**

#### **¿Quiénes lo realizan?**

Las personas físicas y morales que hayan sido suspendidas en el Padrón de Exportadores Sectorial.

#### **¿Cómo se realiza?**

Mediante el formato denominado "Solicitud para el Padrón de Exportadores Sectorial".

### **¿Cómo se presenta?**

Utilizando el servicio de mensajería o ante la ventanilla de control de gestión de la ACIC.

### **¿En qué casos se presenta?**

Cuando las personas físicas o morales soliciten reincorporarse al Padrón de Exportadores Sectorial.

#### **¿Cómo se da a conocer el resultado de la solicitud?**

- **1.** A través de la página electrónica www.aduanas.gob.mx, sección "Trámites y autorizaciones, apartado "Guía de trámites para padrones", en un término no mayor a 7 días contados a partir del día siguiente de la recepción de la solicitud.
- **2.** Por mensajería, siempre que así se haya solicitado, y que se anexe la guía prepagada a la solicitud.
- **3.** Vía telefónica sin costo: 01 800 INFOSAT (4636728) de lunes a viernes de 8:00 a 21:00 hrs. desde Estados Unidos y Canadá: 1 877 (4488728). Previa acreditación de su personalidad conforme al artículo 19 del Código.

### **¿Qué procede si la solicitud es rechazada?**

El exportador deberá subsanar las inconsistencias observadas y presentar nuevamente su solicitud.

#### **Requisitos:**

- **1.** Quienes soliciten la reincorporación al Padrón de Exportadores Sectorial, deberán cumplir con los requisitos previstos en los numerales 1 a 6 del apartado A del presente instructivo.
- **2.** Copia simple y legible de la documentación con la que acredite que se subsana la causal por la que fue suspendido por la autoridad.
- **3.** Copia simple y legible del nombramiento del funcionario público que firme la solicitud, tratándose de las Dependencias del Ejecutivo Federal, los Poderes Legislativo, Judicial y las entidades que integran la Administración Pública Paraestatal de la Federación, Estados y Municipios, o bien los organismos públicos autónomos, para acreditar la representación del funcionario que firma la solicitud de inscripción, para los efectos del artículo 75, fracción II del Reglamento.

#### **Disposiciones jurídicas aplicables:**

Artículos 2o., fracción I, incisos A), B), C) y F) y 19, fracción XI de la LIEPS y regla 1.3.7.

### **Instructivo de trámite para solicitar autorización para la fabricación o importación de candados oficiales, de conformidad con la regla 1.7.3.**

#### **¿Quiénes lo presentan?**

Personas físicas o morales o asociaciones, cámaras empresariales y sus confederaciones interesadas en obtener autorización para la fabricación o importación de candados oficiales.

#### **¿Cómo se presenta?**

Mediante escrito libre.

#### **¿Dónde se presenta?**

Ante la oficialía de partes de la ACNCEA, o a través de correo o de manera personal.

### **¿Qué documento se obtiene?**

Una autorización para la fabricación o importación de candados oficiales.

#### **¿Cuándo se presenta?**

Cuando los interesados pretendan fabricar o importar candados oficiales.

#### **Requisitos:**

- **I.** Escrito libre que cumpla con los requisitos establecidos en la regla 1.2.2.
- **II.** Original del dictamen de la ACNA que señale los datos que se indican en el inciso a); y con el que se acredite que el candado oficial cumple en su diseño con las especificaciones referidas en el inciso b).
	- **a)** Marca, modelo y, en su caso, nombre del fabricante del candado.
	- **b)** Estar fabricado en una o dos piezas y:
		- **1.** Contar con un cilindro de bloqueo o dispositivo de cierre manufacturado en acero, encapsulado en plástico de colores verde y/o rojo y provisto de un capuchón transparente o de un recubrimiento de plástico transparente, soldado por ultrasonido al encapsulado de tal manera que no sea posible separarlo sin destruirlo, protegiendo las impresiones requeridas.
		- **2.** Contar con un perno de acero con recubrimiento de plástico o de cable de acero que forma la otra parte del sistema de cierre.
		- **3.** El candado cerrado deberá contar con una resistencia mínima a la tensión de 1000 kilogramos y cumplir con la prueba de resistencia a la tensión contenida en la norma ISO/PAS 17712.
		- **4.** Contener de manera ejemplificativa las impresiones de la clave identificadora y el número de folio consecutivo, grabadas exclusivamente en rayo láser, dentro del capuchón transparente o del recubrimiento de plástico, a que se refiere el numeral 1 del presente inciso.
		- **5.** El candado cerrado deberá contar con movilidad, esto es, que el perno o cable de acero no se encuentren fijos al cilindro de bloqueo o dispositivo de cierre, dicho movimiento no deberá afectar el estado del candado cerrado.

El documento señalado en esta fracción, no podrá tener una antigüedad mayor a tres meses.

- **III.** Opinión sobre el cumplimiento de sus obligaciones fiscales conforme a lo dispuesto en la regla II.2.1.13. de la RMF.
- **IV.** Tratándose de personas físicas, manifestación bajo protesta de decir verdad, de que no han sido condenadas por delito que amerita pena corporal o que se encuentran sujetas a un proceso penal.

#### **Disposiciones jurídicas aplicables:**

Artículos 198 del Reglamento, 36-Bis, primer párrafo del Código y reglas 1.2.2. y 1.7.3.

# **ANEXO 22 DE LAS REGLAS DE CARACTER GENERAL EN MATERIA DE COMERCIO EXTERIOR PARA 2012 INSTRUCTIVO PARA EL LLENADO DEL PEDIMENTO**

# **APENDICE 8 IDENTIFICADORES**

..............................................................................................................................................................................................................................................................

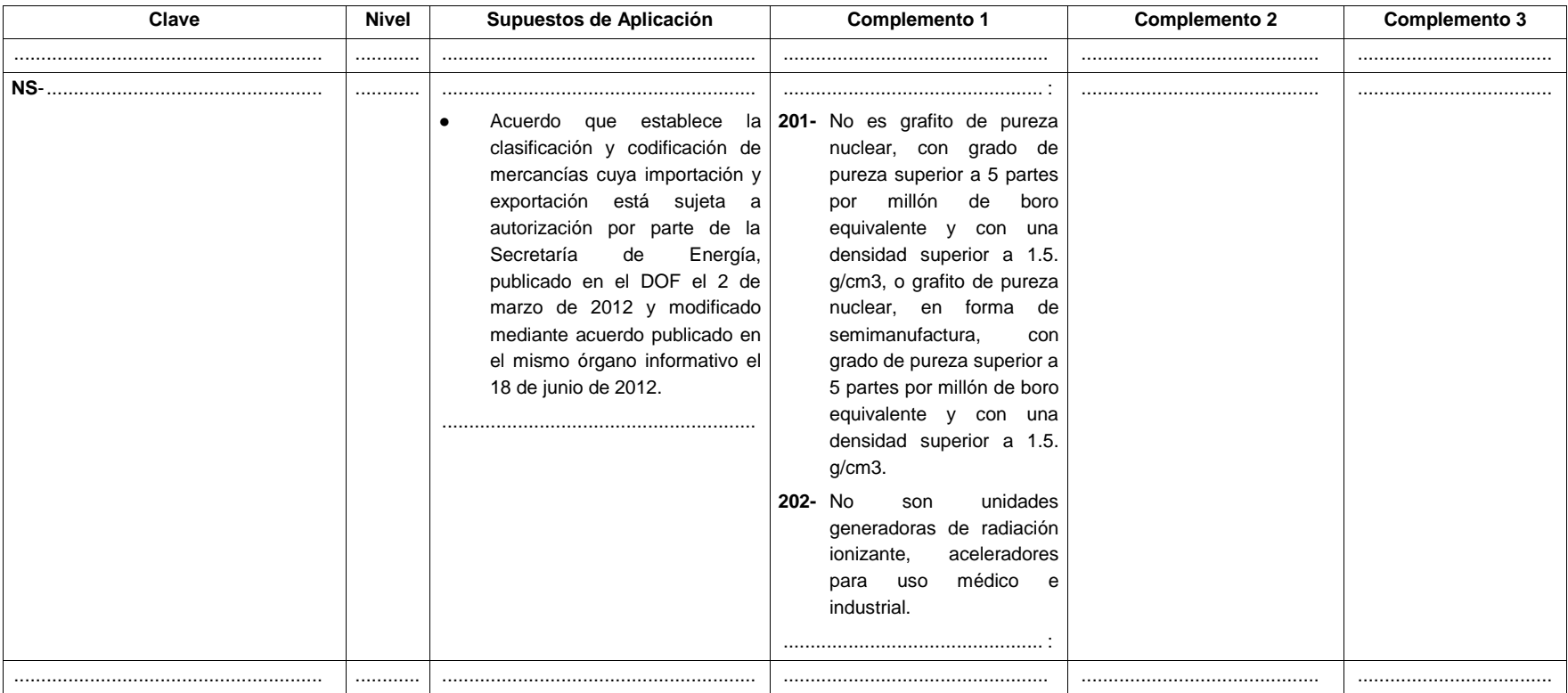

Atentamente,

México, D.F., a 30 de julio de 2013.- El Jefe del Servicio de Administración Tributaria, **Aristóteles Núñez Sánchez**.- Rúbrica.

5